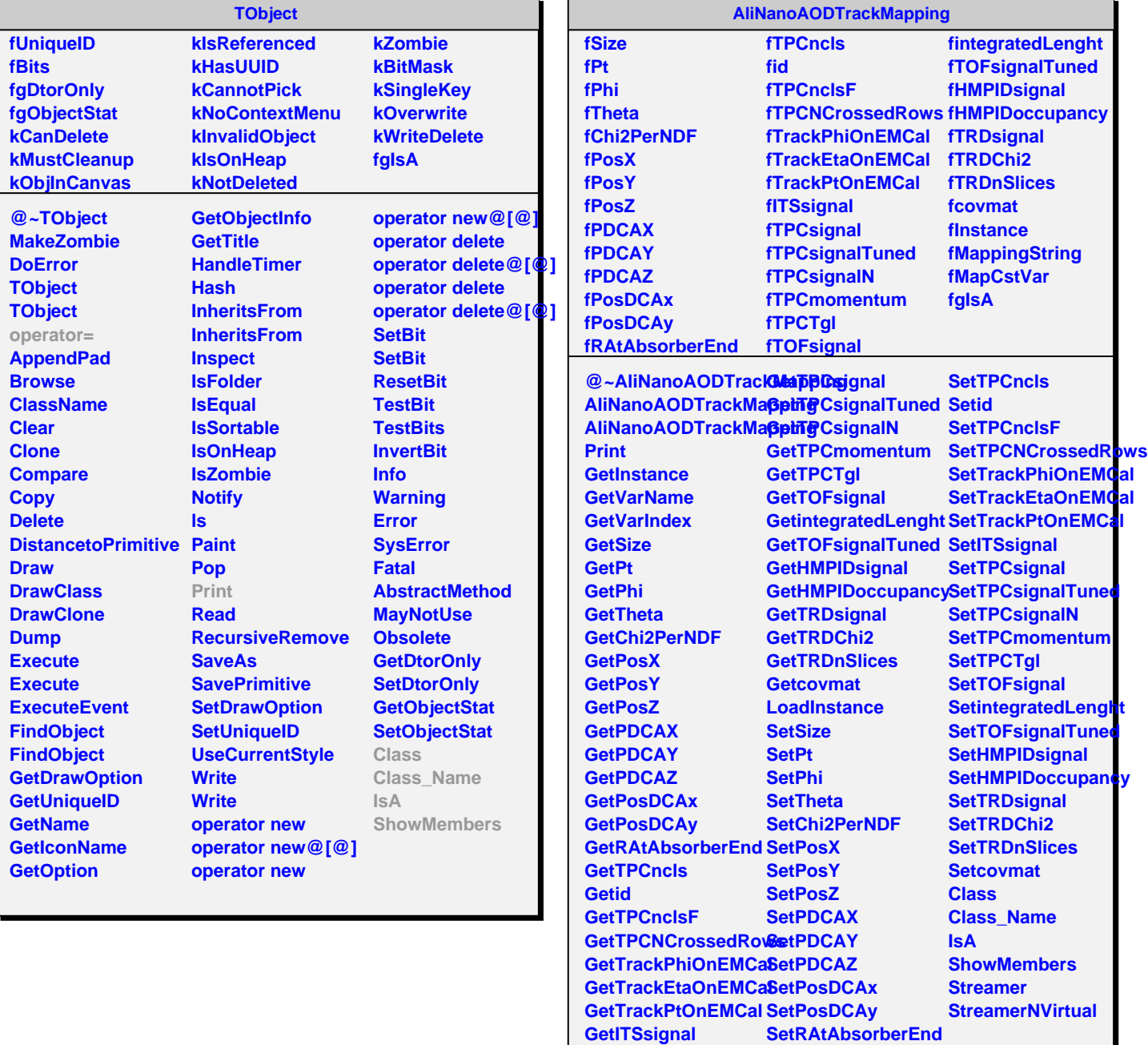

**SetRAtAbsorberEnd**